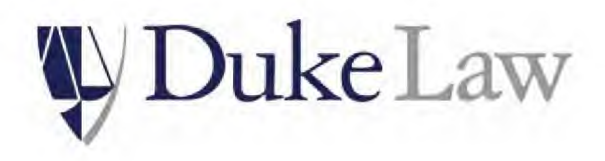

**Academic Technologies Department**  Duke University School of Law 210 Science Drive Box 90361 • Durham, NC 27708-0361 helpdesk@law.duke.edu law.duke.edu

02 August 2022

Dear Incoming Students:

The staff of Academic Technologies welcomes you to Duke Law. The following gives you some initial information about technology at our law school. Duke Law has made a strong commitment to technology, which manifests itself in several ways: power available at most seats in classrooms and the library; meeting spaces and classrooms fully outfitted with A/V equipment; and subsidized student printers, as well as free scanners.

Although we do not *require* that you own a notebook or laptop computer, you will find that your participation in the law school will benefit greatly from your having a new or near-new computer.

If attending classes in the building, you will need to configure your computer to operate on our network. This page will help guide you through some of the first steps when you arrive: https://law.duke.edu/actech/orientation/. Visit the software download page for key software provided by Duke OIT and Duke Law Academic Technologies. You will need to use your Dukeissued NetID and your NetID password.

If you have not yet purchased a computer, please review our Computer Recommendations page (http://law.duke.edu/actech/incomingstudents/). Because of the price and the special support that the Duke Technology Center offers, including accidental damage coverage, we strongly recommend the Dell and Apple student bundles at Duke Stores; (919-684- 8956).

Please note we will be introducing new exam software in the Fall 2022 semester. It will run natively on either Windows or MacOS, but will not run in any other operating system (Linux, iOS, etc.) or within a virtual environment.

Duke University has a site license with Microsoft that provides free access to Microsoft software such as Windows 10/11 and Microsoft Office. Duke licenses many other useful software packages as well, including Adobe's Creative Cloud.

If you have any questions, please feel free to contact us at  $helpdesk@law.duke.edu$  or 919-613-7072. Starting this fall, we will be located at both 2209s, as well as the third-floor library service desk (closest to the windows). We all look forward to meeting you soon.